# **Keine Kostenübernahme im Angebot | Lösung**

### Problemstellung

Die Kostenübernahme des Kostenträgers resultiert aus der am Kostenträger hinterlegten Festbetragsliste (abhängig von Alter des Kunden) beziehungsweise der Reparaturpreisliste des Kostenträgers. Wird keine Kostenübernahme angezeigt wird, kann dies folgenden Ursachen haben:

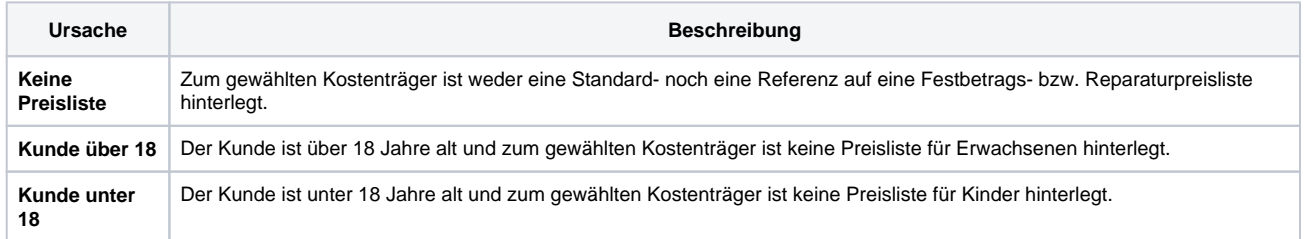

## Lösung

Sofern in den Vertragspreislisten eine Festbetrags- bzw. Reparaturpreisliste existiert, die in Bundesland, KT Typ und KT Art mit dem Kostenträger übereinstimmt und zu der die Option 'Ist Standardliste' gesetzt wurde, wird diese automatisch am Kostenträger hinterlegt und zur Findung der Kostenübernahme herangezogen. Existiert eine solche Vertragspreisliste nicht, haben Sie die Möglichkeit am Kostenträger in den Stammdaten in Form einer Referenz auf eine andere Liste zu verweisen um auf diese zurückzugreifen.

Nachfolgend weitere Fälle, wenn keine Kostenübernahme im Angebot erfolgt:

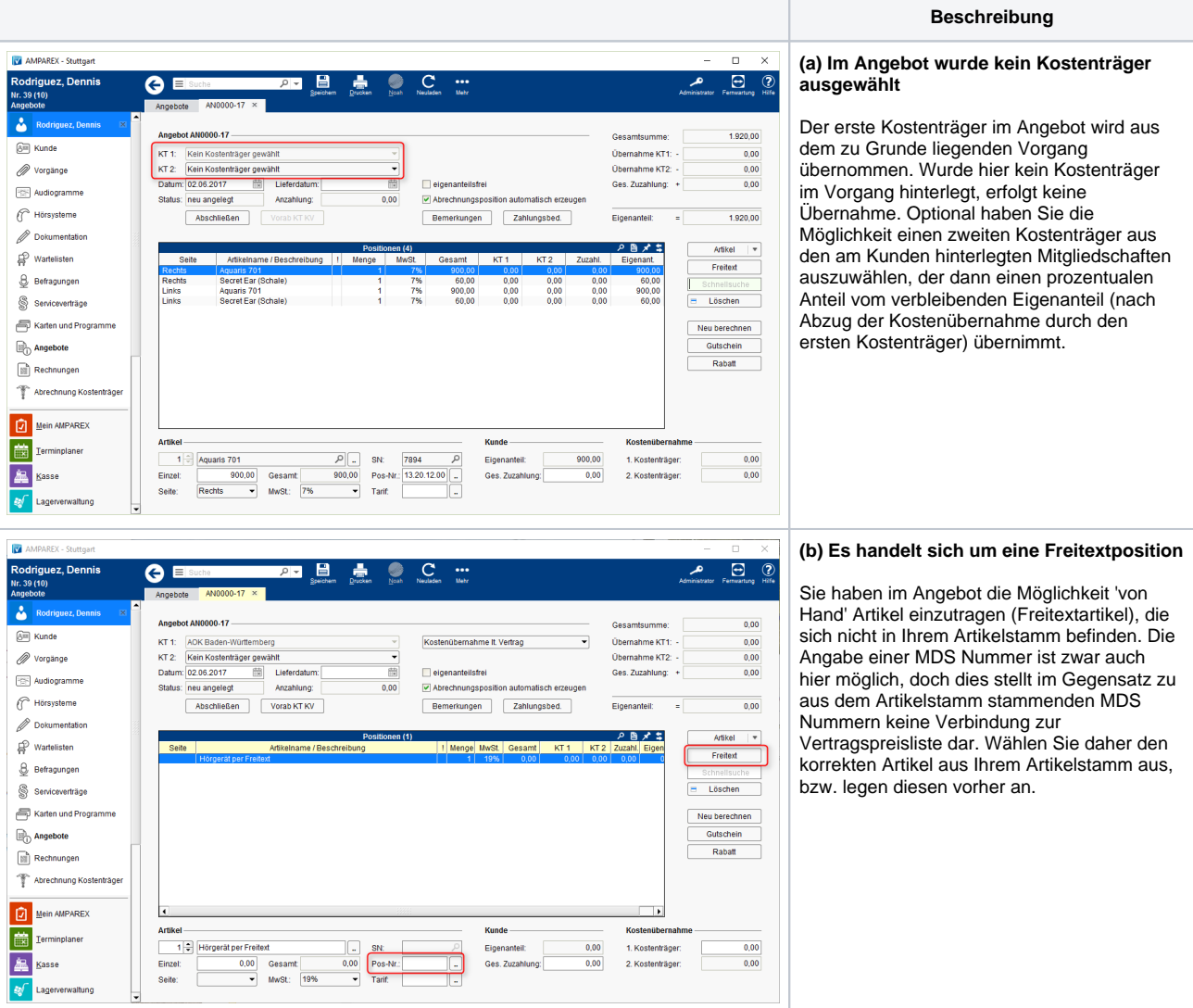

## **Keine Kostenübernahme im Angebot | Lösung**

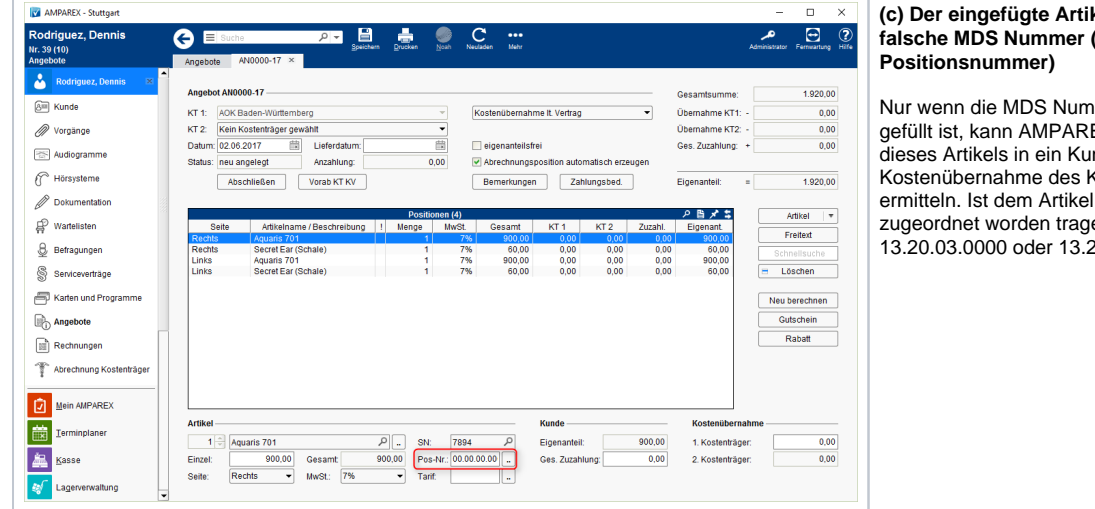

kel hat keine oder **fauch HMV oder** 

mer des Artikels EX bei Übernahme ndenangebot eine Kostenträgers keine MDS en Sie die Nummer 20.03.0900 ein.

### Weiter Möglichkeiten:

### 1. **Die MDS Nr. des eingefügten Artikels hat keinen Eintrag in der Vertragspreisliste des gewählten Kostenträgers**

Die am Artikel eingetragene MDS Nummer muss in der der Kostenübernahme zu Grunde liegenden Vertragspreisliste ihre Entsprechung finden. Der Eintrag 13.20.03.1354 am Artikel BIONIC- BigNano führt nur dann zu einer Kostenübernahme wenn in der Vertragspreisliste auch die Position 13.20.03 / Mehrkanalige HdO und IdO Geräte existiert.

### 2. **Es handelt sich um eine Reparatur während der Garantiezeit**

Grundsätzlich erfolgt während der Garantiezeit keine Kostenübernahme, außer zum in das Angebot eingefügten Artikel wurde die Eigenschaft Reparaturtyp mit der Ausprägung 'Verschleißreparatur' hinterlegt.

3. **Der gewählte Kostenträger arbeitet mit Reparaturpauschale, das Lieferdatum liegt nach dem Startdatum der Reparaturpauschale, dem Hörsystem wurde aber keine zum Zeitpunkt der Rechnungsstellung gültige Reparaturpauschale zugewiesen**

Standardmäßig wird beim Abschluss eines Angebotes (das Hörgerät wird Eigengerät des Kunden) dem Hörgerät die zum Kostenträger hinterlegte Reparaturpauschale automatisch zugewiesen. Nur dann wird im Fall einer Reparatur die Kostenübernahme aus der Reparaturpauschale entnommen.